# Package 'RCyjs'

April 23, 2016

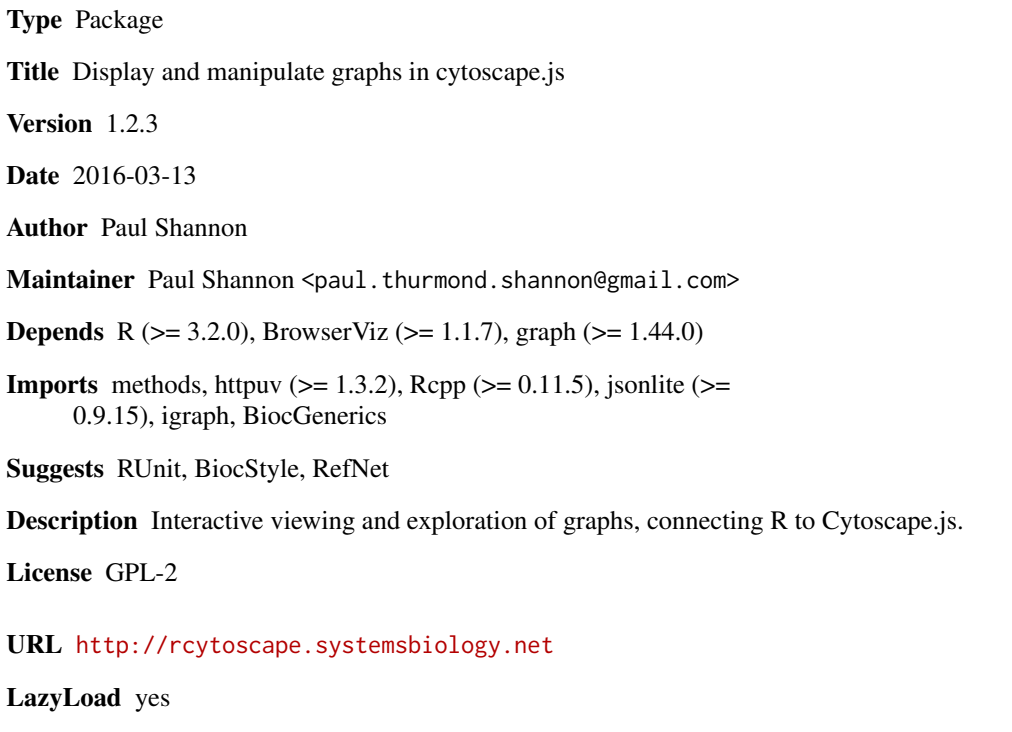

biocViews Visualization, GraphAndNetwork, ThirdPartyClient

NeedsCompilation no

# R topics documented:

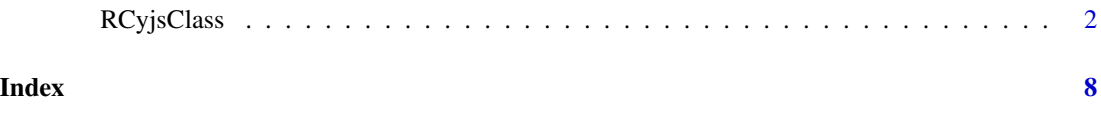

<span id="page-1-0"></span>

#### **Description**

A "Cytoscape ecosystem" exists, with the desktop Cytoscape 3.x as the heavyweight tool, and the browser-based cytoscape.js a very nice and somewhat compatible alternative. The current package, RCyjs, provides programmatic control of cytoscape.js from an R session using the BrowserViz base class. This ensures that both R and the cytoscape.js sessions retain full interactivity. A large portion of the RCyjs API is taken from the RCytoscape package.

#### Usage

```
RCyjs(portRange, host="localhost", title="RCyjs", graph=graphNEL(),
      hideEdges=FALSE, quiet=TRUE)
simpleDemoGraph()
createTestGraph(nodeCount, edgeCount)
biocGraphToCytoscapeJSON(graph)
noa(graph, node.attribute.name)
eda(graph, edge.attribute.name)
noaNames(graph)
edaNames(graph)
## S4 method for signature 'RCyjsClass'
setGraph(obj, graph, hideEdges)
## S4 method for signature 'RCyjsClass'
addGraph(obj, graph)
## S4 method for signature 'RCyjsClass'
httpAddGraph(obj, graph)
## S4 method for signature 'RCyjsClass'
httpSetStyle(obj, filename)
## S4 method for signature 'RCyjsClass'
setNodeAttributes(obj, attribute, nodes, values)
## S4 method for signature 'RCyjsClass'
getNodes(obj)
## S4 method for signature 'RCyjsClass'
getSelectedNodes(obj)
## S4 method for signature 'RCyjsClass'
invertNodeSelection(obj)
## S4 method for signature 'RCyjsClass'
hideSelectedNodes(obj)
## S4 method for signature 'RCyjsClass'
deleteSelectedNodes(obj)
## S4 method for signature 'RCyjsClass'
```
#### RCyjsClass 3

```
clearSelection(obj)
## S4 method for signature 'RCyjsClass'
redraw(obj)
## S4 method for signature 'RCyjsClass'
hideAllEdges(obj)
## S4 method for signature 'RCyjsClass'
hideEdges(obj, edgeType)
## S4 method for signature 'RCyjsClass'
showAllEdges(obj)
## S4 method for signature 'RCyjsClass'
showEdges(obj, edgeType)
## S4 method for signature 'RCyjsClass'
setNodeLabelRule(obj, attribute)
## S4 method for signature 'RCyjsClass'
setNodeLabelAlignment(obj, horizontal, vertical)
## S4 method for signature 'RCyjsClass'
setNodeSizeRule(obj, attribute, control.points, node.sizes)
## S4 method for signature 'RCyjsClass'
setNodeColorRule(obj, attribute, control.points, colors, mode)
## S4 method for signature 'RCyjsClass'
setNodeShapeRule(obj, attribute, control.points, node.shapes)
## S4 method for signature 'RCyjsClass'
setEdgeStyle(obj, mode)
## S4 method for signature 'RCyjsClass'
setEdgeColorRule(obj, attribute, control.points, colors, mode)
## S4 method for signature 'RCyjsClass'
setEdgeWidthRule(obj, attribute, control.points, widths, mode)
## S4 method for signature 'RCyjsClass'
setEdgeTargetArrowShapeRule(obj, attribute, control.points, shapes)
## S4 method for signature 'RCyjsClass'
setEdgeTargetArrowColorRule(obj, attribute, control.points, colors, mode)
## S4 method for signature 'RCyjsClass'
setEdgeSourceArrowShapeRule(obj, attribute, control.points, shapes)
## S4 method for signature 'RCyjsClass'
setEdgeSourceArrowColorRule(obj, attribute, control.points, colors, mode)
## S4 method for signature 'RCyjsClass'
layout(obj, strategy)
## S4 method for signature 'RCyjsClass'
layoutStrategies(obj)
## S4 method for signature 'RCyjsClass'
getPosition(obj, nodeIDs=NA)
## S4 method for signature 'RCyjsClass'
setPosition(obj, tbl.pos)
## S4 method for signature 'RCyjsClass'
getLayout(obj)
## S4 method for signature 'RCyjsClass'
saveLayout(obj, filename)
## S4 method for signature 'RCyjsClass'
```
4 RCyjsClass

restoreLayout(obj, filename) ## S4 method for signature 'RCyjsClass' getJSON(obj) ## S4 method for signature 'RCyjsClass' setZoom(obj, newValue) ## S4 method for signature 'RCyjsClass' getZoom(obj) ## S4 method for signature 'RCyjsClass' setBackgroundColor(obj, newValue) ## S4 method for signature 'RCyjsClass' fit(obj, padding) ## S4 method for signature 'RCyjsClass' fitContent(obj, padding) ## S4 method for signature 'RCyjsClass' fitSelectedContent(obj, padding) ## S4 method for signature 'RCyjsClass' hAlign(obj) ## S4 method for signature 'RCyjsClass' vAlign(obj) ## S4 method for signature 'RCyjsClass' layoutSelectionInGrid(obj, x, y, w, h) ## S4 method for signature 'RCyjsClass' layoutSelectionInGridInferAnchor(obj, w, h) ## S4 method for signature 'RCyjsClass' selectNodes(obj, nodeIDs) ## S4 method for signature 'RCyjsClass' sfn(obj) ## S4 method for signature 'RCyjsClass' setDefaultNodeSize(obj, newValue) ## S4 method for signature 'RCyjsClass' setDefaultNodeHeight(obj, newValue) ## S4 method for signature 'RCyjsClass' setDefaultNodeShape(obj, newValue) ## S4 method for signature 'RCyjsClass' setDefaultNodeFontSize(obj, newValue) ## S4 method for signature 'RCyjsClass' setDefaultNodeBorderColor(obj, newValue) ## S4 method for signature 'RCyjsClass' setDefaultEdgeTargetArrowShape(obj, newValue) ## S4 method for signature 'RCyjsClass' setDefaultEdgeColor(obj, newValue) ## S4 method for signature 'RCyjsClass' setDefaultEdgeTargetArrowColor(obj, newValue) ## S4 method for signature 'RCyjsClass' setDefaultEdgeFontSize(obj, newValue) ## S4 method for signature 'RCyjsClass' setDefaultEdgeWidth(obj, newValue) ## S4 method for signature 'RCyjsClass'

# RCyjsClass 5

setDefaultEdgeLineColor(obj, newValue) ## S4 method for signature 'RCyjsClass' setDefaultEdgeFont(obj, newValue) ## S4 method for signature 'RCyjsClass' setDefaultEdgeFontWeight(obj, newValue) ## S4 method for signature 'RCyjsClass' setDefaultEdgeTextOpacity(obj, newValue) ## S4 method for signature 'RCyjsClass' setDefaultEdgeLineStyle(obj, newValue) ## S4 method for signature 'RCyjsClass' setDefaultEdgeOpacity(obj, newValue) ## S4 method for signature 'RCyjsClass' setDefaultEdgeSourceArrowColor(obj, newValue) ## S4 method for signature 'RCyjsClass' setDefaultEdgeSourceArrowShape(obj, newValue)

### Arguments

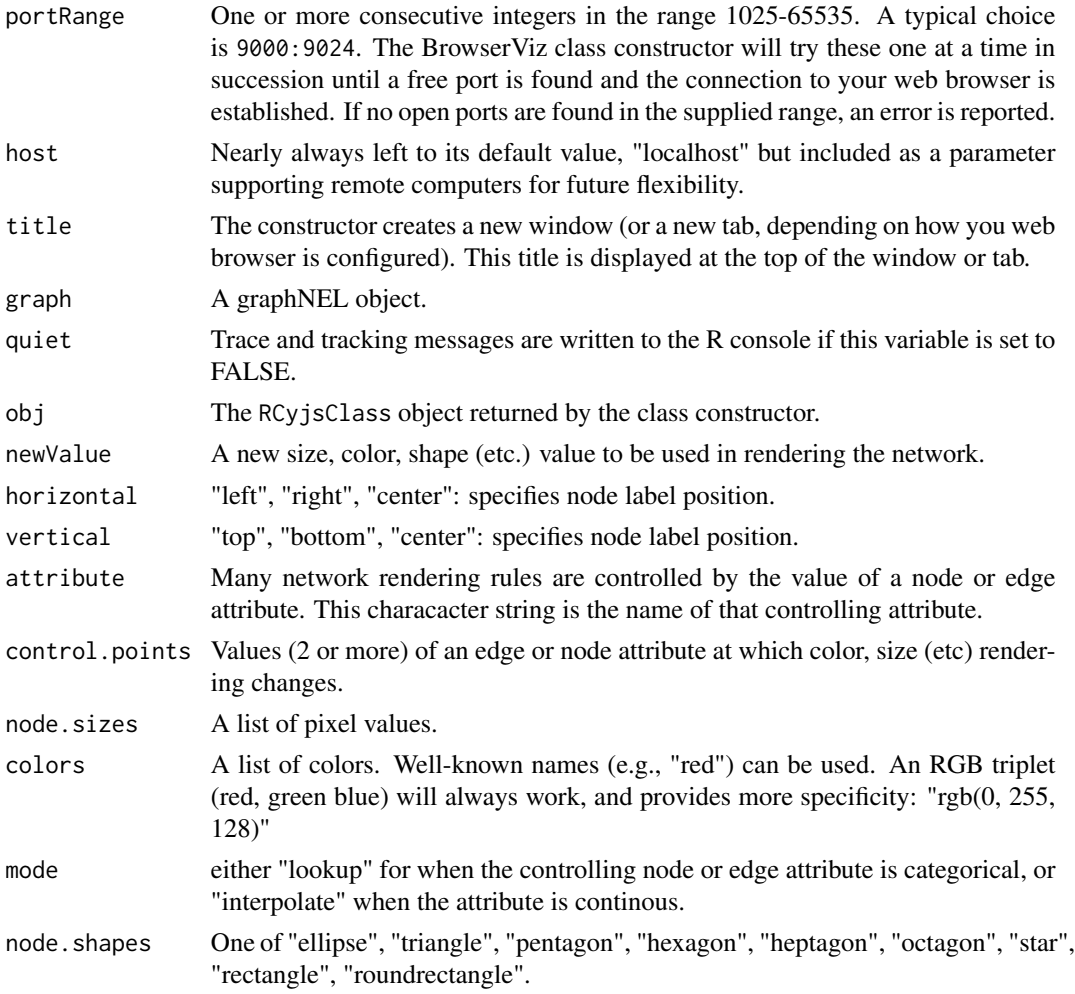

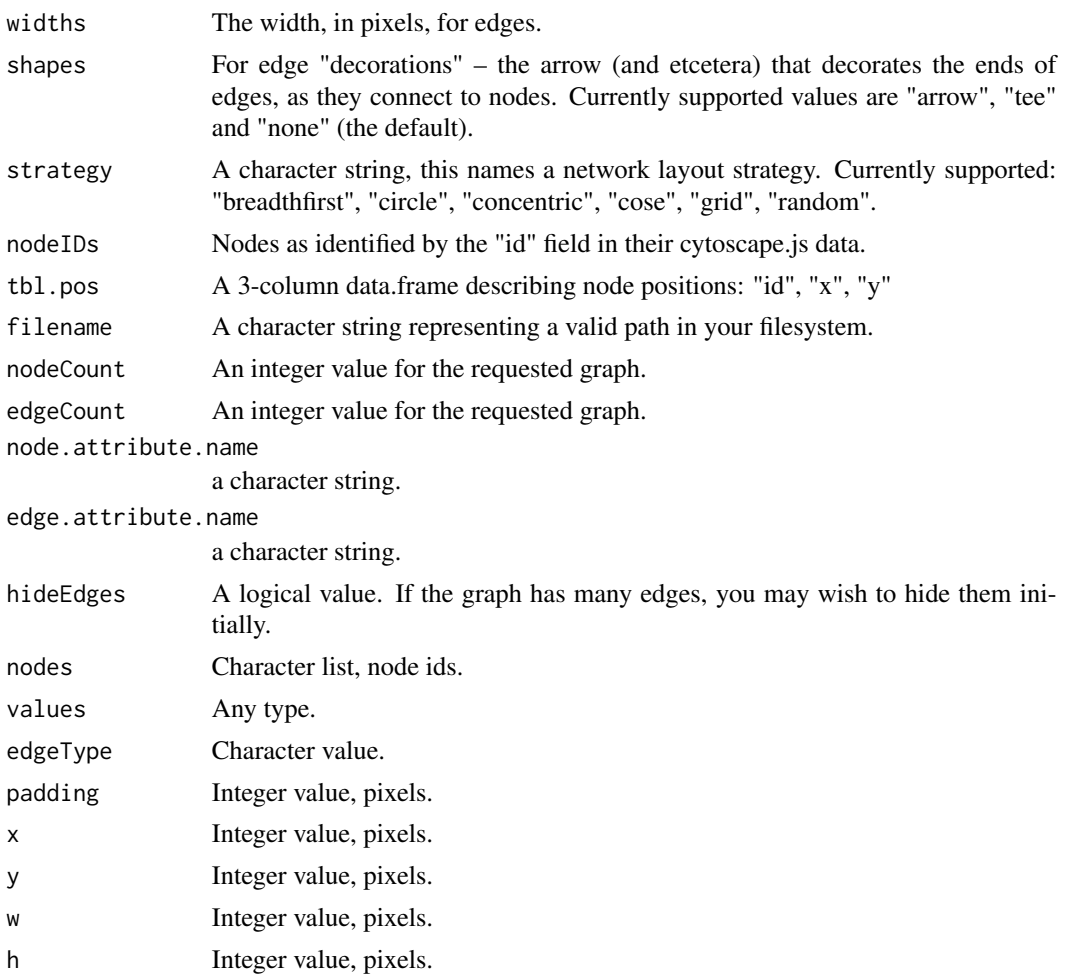

### Author(s)

Paul Shannon

# Examples

```
library(RCyjs)
```

```
g <- simpleDemoGraph() # a 3-node, 3-edge graph with some node and edge attributes
noaNames(g)
edaNames(g)
```
rcy <- RCyjs(portRange=9047:9057, quiet=TRUE, graph=g);

title <- "demo" setBrowserWindowTitle(rcy, title)

tbl.nodes <- getNodes(rcy)

```
setNodeLabelRule(rcy, "label");
setNodeSizeRule(rcy, "count", c(0, 30, 110), c(20, 50, 100));
setNodeColorRule(rcy, "count", c(0, 100), c("rgb(0,255,0)", "rgb(255,0,0)"), mode="interpolate")
redraw(rcy)
layout(rcy, "cose")
closeWebSocket(rcy)
```
# <span id="page-7-0"></span>**Index**

∗Topic classes RCyjsClass, [2](#page-1-0) ∗Topic methods RCyjsClass, [2](#page-1-0)

addGraph *(*RCyjsClass*)*, [2](#page-1-0) addGraph,RCyjsClass-method *(*RCyjsClass*)*, [2](#page-1-0)

biocGraphToCytoscapeJSON *(*RCyjsClass*)*, [2](#page-1-0)

class:RCyjsClass *(*RCyjsClass*)*, [2](#page-1-0) clearSelection *(*RCyjsClass*)*, [2](#page-1-0) clearSelection,RCyjsClass-method *(*RCyjsClass*)*, [2](#page-1-0) createTestGraph *(*RCyjsClass*)*, [2](#page-1-0)

deleteSelectedNodes *(*RCyjsClass*)*, [2](#page-1-0) deleteSelectedNodes,RCyjsClass-method *(*RCyjsClass*)*, [2](#page-1-0)

eda *(*RCyjsClass*)*, [2](#page-1-0) edaNames *(*RCyjsClass*)*, [2](#page-1-0)

fit *(*RCyjsClass*)*, [2](#page-1-0) fit,RCyjsClass-method *(*RCyjsClass*)*, [2](#page-1-0) fitContent *(*RCyjsClass*)*, [2](#page-1-0) fitContent,RCyjsClass-method *(*RCyjsClass*)*, [2](#page-1-0) fitSelectedContent *(*RCyjsClass*)*, [2](#page-1-0) fitSelectedContent,RCyjsClass-method *(*RCyjsClass*)*, [2](#page-1-0)

getJSON *(*RCyjsClass*)*, [2](#page-1-0) getJSON,RCyjsClass-method *(*RCyjsClass*)*, [2](#page-1-0) getLayout *(*RCyjsClass*)*, [2](#page-1-0) getLayout,RCyjsClass-method *(*RCyjsClass*)*, [2](#page-1-0) getNodes *(*RCyjsClass*)*, [2](#page-1-0)

getNodes,RCyjsClass-method *(*RCyjsClass*)*, [2](#page-1-0) getPosition *(*RCyjsClass*)*, [2](#page-1-0) getPosition,RCyjsClass-method *(*RCyjsClass*)*, [2](#page-1-0) getSelectedNodes *(*RCyjsClass*)*, [2](#page-1-0) getSelectedNodes,RCyjsClass-method *(*RCyjsClass*)*, [2](#page-1-0) getZoom *(*RCyjsClass*)*, [2](#page-1-0) getZoom,RCyjsClass-method *(*RCyjsClass*)*,  $\mathcal{D}_{\mathcal{L}}$ 

# hAlign *(*RCyjsClass*)*, [2](#page-1-0) hAlign,RCyjsClass-method *(*RCyjsClass*)*, [2](#page-1-0) hideAllEdges *(*RCyjsClass*)*, [2](#page-1-0) hideAllEdges,RCyjsClass-method *(*RCyjsClass*)*, [2](#page-1-0) hideEdges *(*RCyjsClass*)*, [2](#page-1-0) hideEdges,RCyjsClass-method *(*RCyjsClass*)*, [2](#page-1-0) hideSelectedNodes *(*RCyjsClass*)*, [2](#page-1-0) hideSelectedNodes,RCyjsClass-method *(*RCyjsClass*)*, [2](#page-1-0) httpAddGraph *(*RCyjsClass*)*, [2](#page-1-0) httpAddGraph,RCyjsClass-method *(*RCyjsClass*)*, [2](#page-1-0) httpSetStyle *(*RCyjsClass*)*, [2](#page-1-0) httpSetStyle,RCyjsClass-method *(*RCyjsClass*)*, [2](#page-1-0)

invertNodeSelection *(*RCyjsClass*)*, [2](#page-1-0) invertNodeSelection,RCyjsClass-method *(*RCyjsClass*)*, [2](#page-1-0)

layout *(*RCyjsClass*)*, [2](#page-1-0) layout,RCyjsClass-method *(*RCyjsClass*)*, [2](#page-1-0) layoutSelectionInGrid *(*RCyjsClass*)*, [2](#page-1-0) layoutSelectionInGrid,RCyjsClass-method *(*RCyjsClass*)*, [2](#page-1-0)

#### INDEX 9

layoutSelectionInGridInferAnchor *(*RCyjsClass*)*, [2](#page-1-0) layoutSelectionInGridInferAnchor, RCyjsClass-m**setbDef**aultEdgeSourceArrowColor *(*RCyjsClass*)*, [2](#page-1-0) layoutStrategies *(*RCyjsClass*)*, [2](#page-1-0) layoutStrategies,RCyjsClass-method *(*RCyjsClass*)*, [2](#page-1-0)

noa *(*RCyjsClass*)*, [2](#page-1-0) noaNames *(*RCyjsClass*)*, [2](#page-1-0)

RCyjs *(*RCyjsClass*)*, [2](#page-1-0) RCyjsClass, [2](#page-1-0) RCyjsClass-class *(*RCyjsClass*)*, [2](#page-1-0) redraw *(*RCyjsClass*)*, [2](#page-1-0) redraw,RCyjsClass-method *(*RCyjsClass*)*, [2](#page-1-0) restoreLayout *(*RCyjsClass*)*, [2](#page-1-0) restoreLayout,RCyjsClass-method *(*RCyjsClass*)*, [2](#page-1-0)

saveLayout *(*RCyjsClass*)*, [2](#page-1-0) saveLayout,RCyjsClass-method *(*RCyjsClass*)*, [2](#page-1-0) selectNodes *(*RCyjsClass*)*, [2](#page-1-0) selectNodes,RCyjsClass-method *(*RCyjsClass*)*, [2](#page-1-0) setBackgroundColor *(*RCyjsClass*)*, [2](#page-1-0) setBackgroundColor,RCyjsClass-method *(*RCyjsClass*)*, [2](#page-1-0) setDefaultEdgeColor *(*RCyjsClass*)*, [2](#page-1-0) setDefaultEdgeColor,RCyjsClass-method *(*RCyjsClass*)*, [2](#page-1-0) setDefaultEdgeFont *(*RCyjsClass*)*, [2](#page-1-0) setDefaultEdgeFont,RCyjsClass-method *(*RCyjsClass*)*, [2](#page-1-0) setDefaultEdgeFontSize *(*RCyjsClass*)*, [2](#page-1-0) setDefaultEdgeFontSize,RCyjsClass-method *(*RCyjsClass*)*, [2](#page-1-0) setDefaultEdgeFontWeight *(*RCyjsClass*)*, [2](#page-1-0) setDefaultEdgeFontWeight,RCyjsClass-method *(*RCyjsClass*)*, [2](#page-1-0) setDefaultEdgeLineColor *(*RCyjsClass*)*, [2](#page-1-0) setDefaultEdgeLineColor,RCyjsClass-method *(*RCyjsClass*)*, [2](#page-1-0) setDefaultEdgeLineStyle *(*RCyjsClass*)*, [2](#page-1-0) setDefaultEdgeLineStyle,RCyjsClass-method *(*RCyjsClass*)*, [2](#page-1-0) setDefaultEdgeOpacity *(*RCyjsClass*)*, [2](#page-1-0)

setDefaultEdgeOpacity,RCyjsClass-method *(*RCyjsClass*)*, [2](#page-1-0) *(*RCyjsClass*)*, [2](#page-1-0) setDefaultEdgeSourceArrowColor,RCyjsClass-method *(*RCyjsClass*)*, [2](#page-1-0) setDefaultEdgeSourceArrowShape *(*RCyjsClass*)*, [2](#page-1-0) setDefaultEdgeSourceArrowShape,RCyjsClass-method *(*RCyjsClass*)*, [2](#page-1-0) setDefaultEdgeTargetArrowColor *(*RCyjsClass*)*, [2](#page-1-0) setDefaultEdgeTargetArrowColor,RCyjsClass-method *(*RCyjsClass*)*, [2](#page-1-0) setDefaultEdgeTargetArrowShape *(*RCyjsClass*)*, [2](#page-1-0) setDefaultEdgeTargetArrowShape,RCyjsClass-method *(*RCyjsClass*)*, [2](#page-1-0) setDefaultEdgeTextOpacity *(*RCyjsClass*)*, [2](#page-1-0) setDefaultEdgeTextOpacity,RCyjsClass-method *(*RCyjsClass*)*, [2](#page-1-0) setDefaultEdgeWidth *(*RCyjsClass*)*, [2](#page-1-0) setDefaultEdgeWidth,RCyjsClass-method *(*RCyjsClass*)*, [2](#page-1-0) setDefaultNodeBorderColor *(*RCyjsClass*)*, [2](#page-1-0) setDefaultNodeBorderColor,RCyjsClass-method *(*RCyjsClass*)*, [2](#page-1-0) setDefaultNodeBorderWidth *(*RCyjsClass*)*,  $\mathcal{D}$ setDefaultNodeBorderWidth,RCyjsClass-method *(*RCyjsClass*)*, [2](#page-1-0) setDefaultNodeColor *(*RCyjsClass*)*, [2](#page-1-0) setDefaultNodeColor,RCyjsClass-method *(*RCyjsClass*)*, [2](#page-1-0) setDefaultNodeFontColor *(*RCyjsClass*)*, [2](#page-1-0) setDefaultNodeFontColor,RCyjsClass-method *(*RCyjsClass*)*, [2](#page-1-0) setDefaultNodeFontSize *(*RCyjsClass*)*, [2](#page-1-0) setDefaultNodeFontSize,RCyjsClass-method *(*RCyjsClass*)*, [2](#page-1-0) setDefaultNodeHeight *(*RCyjsClass*)*, [2](#page-1-0) setDefaultNodeHeight,RCyjsClass-method *(*RCyjsClass*)*, [2](#page-1-0) setDefaultNodeShape *(*RCyjsClass*)*, [2](#page-1-0) setDefaultNodeShape,RCyjsClass-method *(*RCyjsClass*)*, [2](#page-1-0)

setDefaultNodeSize *(*RCyjsClass*)*, [2](#page-1-0) setDefaultNodeSize,RCyjsClass-method *(*RCyjsClass*)*, [2](#page-1-0) setDefaultNodeWidth *(*RCyjsClass*)*, [2](#page-1-0) setDefaultNodeWidth,RCyjsClass-method *(*RCyjsClass*)*, [2](#page-1-0) setEdgeColorRule *(*RCyjsClass*)*, [2](#page-1-0) setEdgeColorRule,RCyjsClass-method *(*RCyjsClass*)*, [2](#page-1-0) setEdgeSourceArrowColorRule *(*RCyjsClass*)*, [2](#page-1-0) setEdgeSourceArrowColorRule,RCyjsClass-method sfn,RCyjsClass-method *(*RCyjsClass*)*, [2](#page-1-0) *(*RCyjsClass*)*, [2](#page-1-0) setEdgeSourceArrowShapeRule *(*RCyjsClass*)*, [2](#page-1-0) setEdgeSourceArrowShapeRule,RCyjsClass-method *(*RCyjsClass*)*, [2](#page-1-0) setEdgeStyle *(*RCyjsClass*)*, [2](#page-1-0) setEdgeStyle,RCyjsClass-method *(*RCyjsClass*)*, [2](#page-1-0) setEdgeTargetArrowColorRule *(*RCyjsClass*)*, [2](#page-1-0) setEdgeTargetArrowColorRule,RCyjsClass-method vAlign,RCyjsClass-method *(*RCyjsClass*)*, [2](#page-1-0)*(*RCyjsClass*)*, [2](#page-1-0) setEdgeTargetArrowShapeRule *(*RCyjsClass*)*, [2](#page-1-0) setEdgeTargetArrowShapeRule,RCyjsClass-method *(*RCyjsClass*)*, [2](#page-1-0) setEdgeWidthRule *(*RCyjsClass*)*, [2](#page-1-0) setEdgeWidthRule,RCyjsClass-method *(*RCyjsClass*)*, [2](#page-1-0) setGraph *(*RCyjsClass*)*, [2](#page-1-0) setGraph,RCyjsClass-method *(*RCyjsClass*)*, [2](#page-1-0) setNodeAttributes *(*RCyjsClass*)*, [2](#page-1-0) setNodeAttributes,RCyjsClass-method *(*RCyjsClass*)*, [2](#page-1-0) setNodeColorRule *(*RCyjsClass*)*, [2](#page-1-0) setNodeColorRule,RCyjsClass-method *(*RCyjsClass*)*, [2](#page-1-0) setNodeLabelAlignment *(*RCyjsClass*)*, [2](#page-1-0) setNodeLabelAlignment,RCyjsClass-method *(*RCyjsClass*)*, [2](#page-1-0) setNodeLabelRule *(*RCyjsClass*)*, [2](#page-1-0) setNodeLabelRule,RCyjsClass-method *(*RCyjsClass*)*, [2](#page-1-0) setNodeShapeRule *(*RCyjsClass*)*, [2](#page-1-0) setNodeShapeRule,RCyjsClass-method *(*RCyjsClass*)*, [2](#page-1-0) setNodeSizeRule *(*RCyjsClass*)*, [2](#page-1-0) setNodeSizeRule,RCyjsClass-method *(*RCyjsClass*)*, [2](#page-1-0) setPosition *(*RCyjsClass*)*, [2](#page-1-0) setPosition,RCyjsClass-method *(*RCyjsClass*)*, [2](#page-1-0) setZoom *(*RCyjsClass*)*, [2](#page-1-0) setZoom,RCyjsClass-method *(*RCyjsClass*)*,  $\mathcal{D}$ sfn *(*RCyjsClass*)*, [2](#page-1-0) show,RCyjsClass-method *(*RCyjsClass*)*, [2](#page-1-0) showAllEdges *(*RCyjsClass*)*, [2](#page-1-0) showAllEdges,RCyjsClass-method *(*RCyjsClass*)*, [2](#page-1-0) showEdges *(*RCyjsClass*)*, [2](#page-1-0) showEdges,RCyjsClass-method *(*RCyjsClass*)*, [2](#page-1-0) simpleDemoGraph *(*RCyjsClass*)*, [2](#page-1-0) vAlign *(*RCyjsClass*)*, [2](#page-1-0)